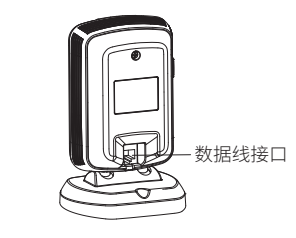

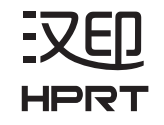

# 固定式条码扫描器

侧视图(单位:mm)

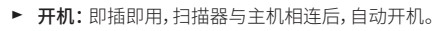

▶ 天机: 扳出敛据线即可。

▶  **里后:**右扫描器死机或者尢回应,请里新扳插数据线。

后视图(单位:mm)

#### ■ 维护与保养

### 开机、关机、重启

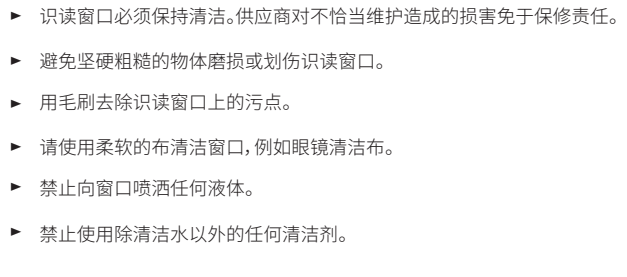

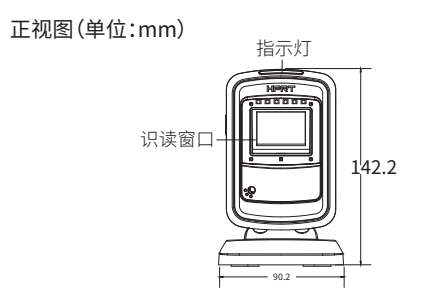

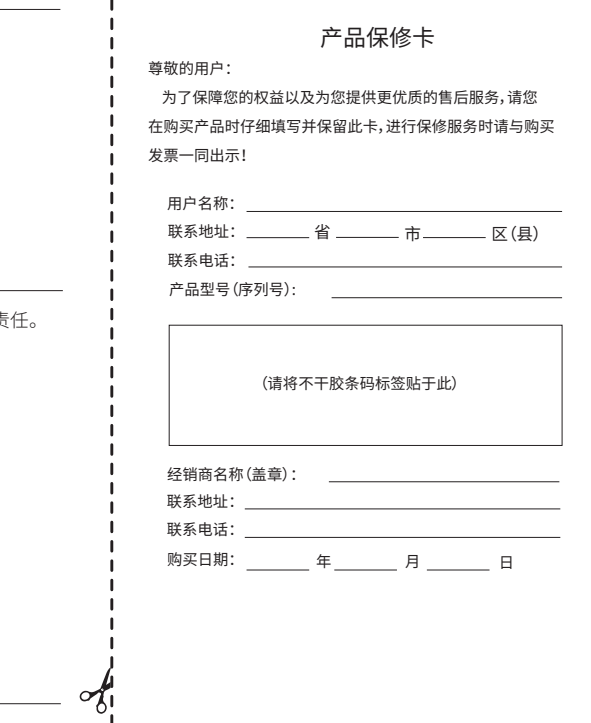

## ■ 蜂鸣器

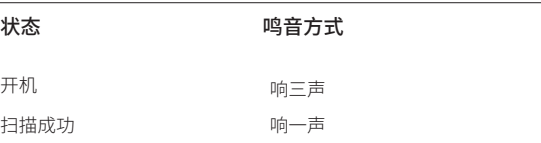

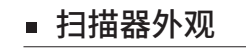

FI-210

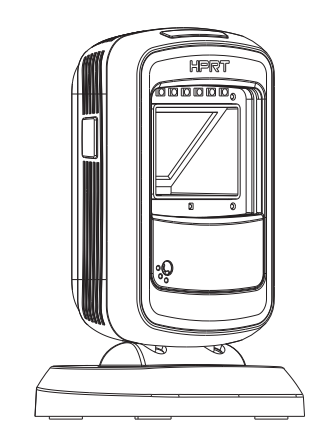

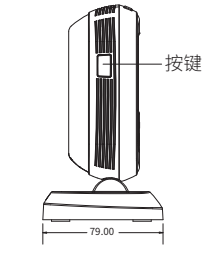

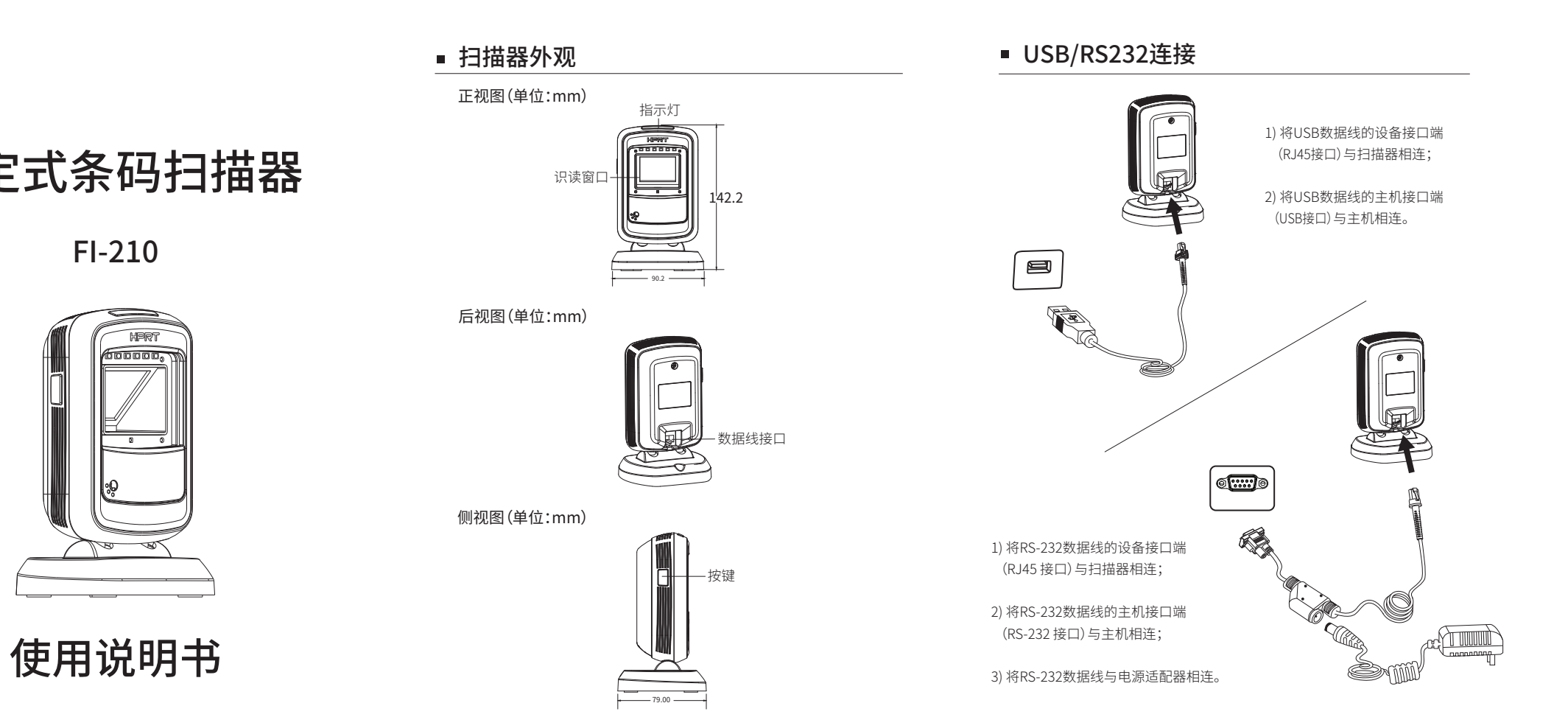

#### 保修条款

- 一、本产品保修时间为至出厂之日起12个月。
- 二、存在以下情况之一者,不属于保修范围之内:
- 1. 未经我公司及授权维修人员许可,擅自对产品进行拆卸, 或产品序列号标贴被撕去及模糊不清,无法辨认;
- 2. 其他人为引起的故障。
- 三、保修期内,维修时所更换的产品零配件归我公司所有;
- 四、用户负责将产品寄送至我公司售后服务部或我公司授权的维 修站点进行保修服务;
- 五、厦门汉印电子技术有限公司拥有本保修条款的最终解释权。

厦门汉印电子技术有限公司 服务热线:400-806-9290 售后服务热线:400-806-9290 地址:福建省厦门市湖里区艾德航空工业园8号楼5层 官网:www.hprt.com.cn

# ■ 产品接口类型设置

在使用USB 通讯接口时,可以将扫描器 模拟成HID-KBW 设备。在这种模式下, 扫描器将成为一个虚拟键盘向主机输出

数据。

当扫描器使用USB 通讯接口,但主机应 用程序是采用串口通讯方式接收数据, 则可通过将扫描器设置为USB虚拟串口 通讯方式。此功能需要在主机上安装了

相应的驱动程序。

- 明使用而导致的损失),诸如:公司利润的损失、名誉损失、营业中断、或 存储数据的丢失、改变等,以及因此导致的任何特别的、意外的、连带的 或间接的损失,本公司不承担任何责任。
- 
- 
- 据、档案或其他产品与服务的使用,不承担任何责任。

#### ■ 声明

担任何责任。对通过使用本产品获得的讯息、数据、档案或其他产品与服

务本公司不提供任何形式的保证与技术支持,且对于用户对这些讯息、数

- ▶ 对于通过本产品使用的第三方软件,本公司不承担任何形式的担保与技术支持 责任。
- ▶ 因产品的持续改进,故手册中所还的机种操作、常见问题
- ▶ 以实机为主,如有变更,恕不另行通知。
- ▶ 对于超越我们责任能力范围的目然灭害(如地震、水灭等)而导致的损矢, 本公司不承担任何责任。

▶ 在仕何情况卜, 对于伴随本产品的使用而带来的仕何损矢(包拈依照手册说

▶ 对由于不当使用非本公司指定的通讯硬件或软件而导致的损失本公司不承

Q:某些条码无法识读。 A: a) 了解条码类型,开启条码使能,若有校验,则尝试关闭校验。 b) 无法知道条码类型,则设置允许识读所有条码。

Q:条码可以识读,但是不能显示 A:确定扫描盒子的工作模式,可通过设备管理器来判断;如果电脑插入USB 后,端口多出来一个虚拟COM口,则当前扫描盒子为虚拟串口模式,需要 通过串口工具连接对应的串口才能使用;如果插入后多出来一个键盘设 备,则当前扫描盒子为虚拟键盘模式,则只要有输入框,就能在光标的位 置输出数据。

Q:补光灯和彩灯不亮 A:a)检查设备是否上电 b)重新拔插数据线

#### ■ 声明

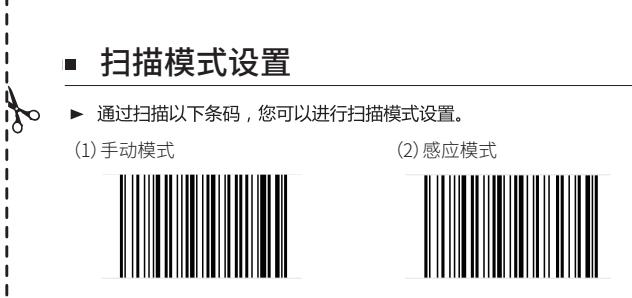

#### ■ 扫描模式设置

扫描器提供USB接口与主机进行通讯连接。用户可以通过以下相对应的条码 切换到对应的接口类型。

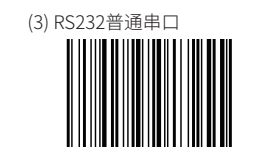

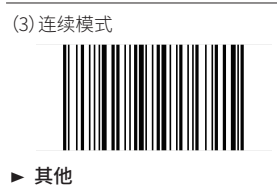

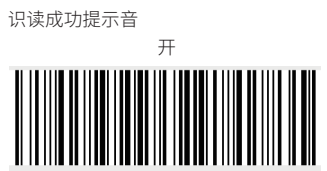

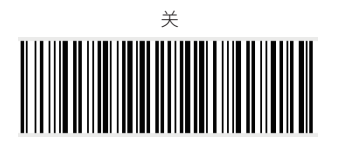

## ■ 恢复出厂默认设置

注意:请谨慎使用"恢复出厂默认"功能,读取此设置码后,将失去当前的参数 设置,代以出厂时的默认值。

## ■ 常见问题(FAQ)

地址:福建省厦门市湖里区高崎南十二路艾德航空工业园8号楼5层 网址:www.hprt.com.cn 电话:400-806-9290

出厂设置

扫描以下条码,可以将扫描器全部设置恢复到出厂默认状态

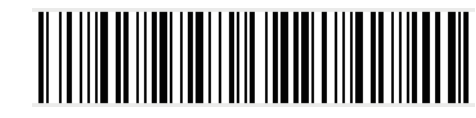

(1)HID虚拟键盘

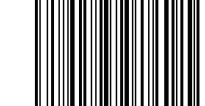

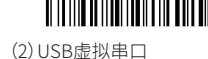

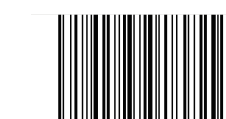